#### BINDER: An Extrusion-based Break-In Detector for Personal Computers

Weidong Cui wdc@EECS.Berkeley.EDU

> **OASIS** Retreat **January 11, 2005**

Joint Work with Prof. Randy Katz (UCB) and Wai-tian Tan (HPL)

#### Motivation

- Computer worms, spyware and adware have affected both personal and business computing significantly.
- Bot networks are big threats to the Internet
	- Compromised hosts (zombies) can be used for tacks, spam relay, and worm propagatio l ,
- the contract of the contract of the contract of the contract of the contract of the contract of the contract of  $\blacksquare$  . The contract of the contract of the contract of the contract of the contract of the contract of the contract of the contract of the contract of the contract of the contract of the contract of the contract of the UJC-DUJCU IIIII U İ • Misuse-based intrusion detection requires
	- potities must ra Some central entities must rapidly generate signature hronts ofter they are detect l
	- $\mathcal{L} = \mathcal{L} \mathcal{L} = \mathcal{L} \mathcal{L} = \mathcal{L$  Distributed computer systems must download and apply ֖֖֖֖֖֖֚֚֚֚֚֚֚֚֚֚֚֚֚֡֝֝֝<br>֧֖֖֖֖֖֖֖֖֖֖֧֚֚֚֚֚֚֚֚֚֚֚֚֚֚֚֚֚֚֚֚֚֚֝֝ hese signatures to their local databases in tim
- the contract of the contract of the the contract of the contract of the contract of the contract of the contract of the contract of *Contract Contract Contract Contract Contract Contract Contract Contract Contract Contract Contract Contract Contract Contract Contract Contract Contract Contract Contract Contract Contract Contract Contract Contract Cont*  $\alpha$ i ili uctive, c CHICHIUI Y SUIUTH • An attractive, complementary solution
	- ect break-ins after they occur, but w  $\blacksquare$ ١ í without priori oit signatures

#### Extrusions

- • Many threats send malicious outgoing traffic
	- –Worms: self-propagation
	- –Spyware/Adware: upload/download information
	- –Zombies: launch attacks/relay spam
- Thece network activities and us These network activities are usually unknown to users on the compromised personal computers.
- • Extrusions: stealthy malicious outgoing network connections.

### BINDER: Break-IN DEtectoR

- • Key features of personal computers:
	- –Extrusions are not triggered by users.
	- – Most normal network traffic is triggered by users.
- • Thus we can detect break-ins on personal computers by capturing extrusions.
	- –Do not need priori exploit signatures!
- • BINDER: An Extrusion-based Break-In Detector for Personal Computers

# Design Objectives

- • Minimal false positives
	- Thie ie the enitienl hae detection system to be useful in practice.
- • Generality
	- \Alank ta Work for a large class of threats
- • Security with open design
	- Cannot he hypacced hy dic Cannot be bypassed by disclosing the scheme
- • Small overhead
	- $-$  Multh not lical Must not use intrusive probing and affect the performance of the monitored systems

# Extrusion Detection (I)

- • Observation
	- extrusions are not triggered by users  $\ddot{\phantom{a}}$ ì Ì
- How to determine if a network connection is ֺ֦ triggered by a user?
	- $\blacksquare$  Simple way: a network connection is generated shortly l l ì er a user input
	- TIUM I MUICOUR CO  $\,$  A smart malcode can bypass it by monitoring user input ֘֒ ĺ ì
- Our approach
	- والطاطر والمقارب والمناقص والمستنقذ والمستحدث والمستحدث والمستحدث  $\blacksquare$  Use process information to limit the correlation bet ì ֚֡֕  $\overline{\phantom{a}}$ י er input and network traffic ı l
	- Only processes indi-receive user input are allowed to  $\bm{\forall}$  processes that receive user input are allowed t ì ֡֡ ì  $i$

# Extrusion Detection (II)

- • Design choices
	- –Find conditions to detect extrusions directly,
	- –Or find conditions to cover normal connections
- • We chose the latter because it matches our design objectives
	- –Minimize false positives: control it directly
	- – Generality: any abnormal connection is an extrusion
- • In what ways can a normal connection be triggered?

### A Motivating Scenario

- A user opens an IE window, goes to a news web site, then leaves the window idle for answering a phone call.
- What may trigger normal connections?

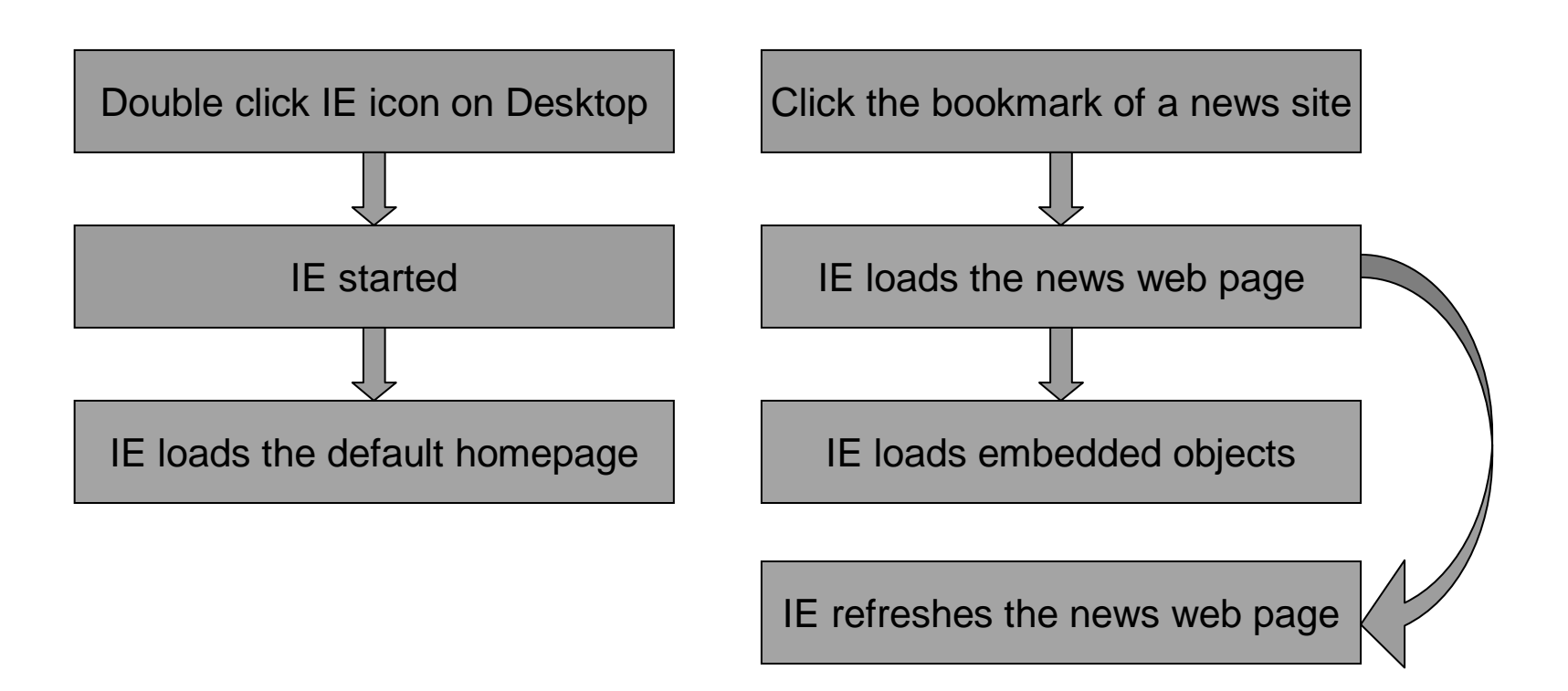

# Normal Connection Rules (I)

- • Intra-Process Rule
	- User input uu u a arrivals and previous connections of t ֦ׅ֡ ì ama nuacacc can tujogan naw connactions ļ Ì ı

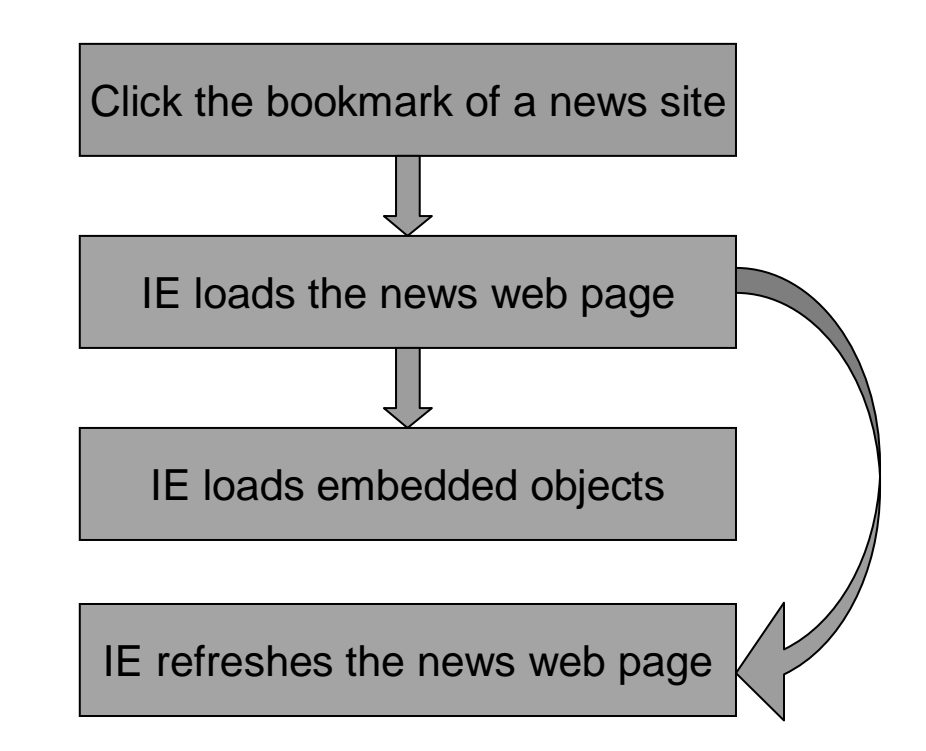

# Normal Connection Rules (II)

- • Inter-Process Rule
	- – User input and data arrivals of a differentprocess can trigger new connections
	- –communications to apply this rule correctly. But it has high overhead.
	- – We approximate this rule using
		- Parent-Process Rule<br>Meb-Browser Rule I
		- Web-B -Browser Rule I

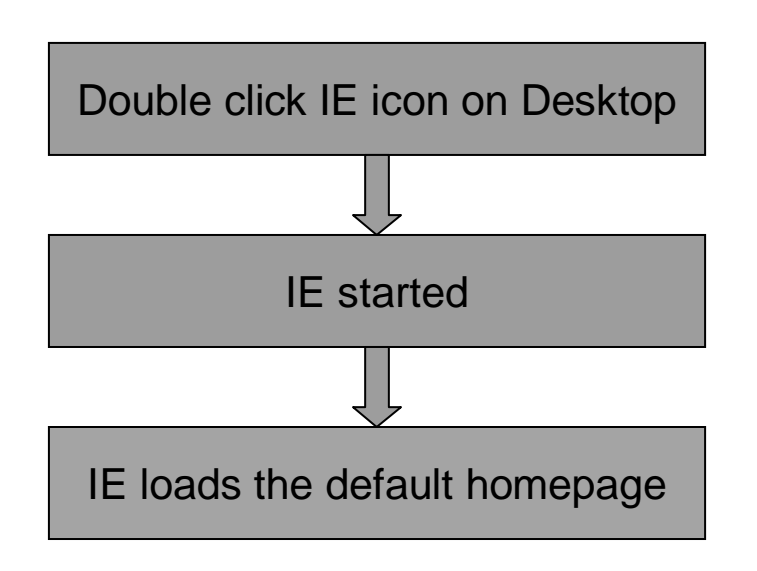

# Detection Algorithm

- For a connection request, there are three parameters
	- $U_{\mathsf{new}}$ eceived by the parent process before a process is potpd The delay since the last user input on data annival .<br>ו<br>ו  $\blacksquare$  $\begin{array}{c} \hline \end{array}$ י  $\overline{\phantom{a}}$  $\blacksquare$ ļ l j J  $\blacksquare$ I j I
	- $D_{old}$ : The delay since the last user input or data arrival ֖֖֖֖֖֖֖֖֖֖֧ׅ֚֚֚֚֚֚֚֚֚֚֚֚֚֡֬֝֝֝֬֓֝֬֝֬֝֬֝֓֬֝֬֝֬֝֬֝֬֝֬֝֬֝֬֝֬֝֬֝֬֝֬֝֬֝֬ eceived by the same process י ע<br>י  $\overline{\phantom{a}}$ ļ ļ
	- o the delay gines the leate ,我们就是一个人的人,我们就是一个人的人,我们就是一个人的人,我们就是一个人的人,我们就是一个人的人,我们就是一个人的人,我们就是一个人的人,我们就是一个人的人  $U_{\text{prev}}$ . The delay since the last  $\cdots$   $\cdots$   $\cdots$   $\cdots$   $\cdots$   $\cdots$   $\cdots$   $\cdots$   $\cdots$   $\cdots$   $\cdots$   $\cdots$   $\cdots$   $\cdots$   $\cdots$   $\cdots$   $\cdots$ The delay since the last connection request to t í ì ì l ame host on TD address made by the same process ĺ ļ  $\overline{\phantom{a}}$
- and the state of the state **ULTIOLITIK**  • For a normal connection, it must have at least one of the three delays fall into a normal range (less than a pre-defined upper bound).

# Detecting Break-Ins

- Two phases of a break-in
	- $\blacksquare$  Before the compromised system is restart I
	- After the compromised system is restarte  $\,$ י
- In the second phase
	- Igliciaus processes are started Maliciaus processes  $\,$ icious processes are started by the OS when the system is  $\mathbf{L}$  $\overline{\phantom{a}}$ l  $\overline{\phantom{0}}$
	- and the contract of the contract of the contract of the contract of the contract of the contract of the contract of  $\overline{\phantom{a}}$ and the contract of the contract of the contract of the contract of the contract of . Run as backaround processes that do not receive any user input Ì ĺ ۱  $\overline{\phantom{a}}$ I I Ì
	- **Contract Contract**  $\sim$  All connections made by malicious processes will be classified as xtrusions I connections made by malicious processes will be classified as L ì
- *Communication Communication Communication Communication Communication Communication* s in ar priusi • In the first phase
	- Some connections made by malicious processes may not ì ì í ected as extrusions if they meet some normal connection rules  $\overline{\phantom{a}}$  l L ì
	- $\mathbf{A}$  is the contract of the contract of the contract of the contract of the contract of the contract of the contract of the contract of the contract of the contract of the contract of the contract of the contract of t  $\overline{y}$  $\blacksquare$   $\blacksquare$  BINDER need to capture just one extrusion to detect a break-i  $\overline{\phantom{0}}$ l  $\overline{ }$
	- and the contract of the contract of the contract of the contract of the contract of the contract of the contract of . . . . . . .  $\sim$  10 reality, many infeats co In reality, many threats can be detected in this phase #I  $\overline{ }$ Ì  $\overline{ }$ , Ì י
	- IΓï nake BINDER more effective in this phase In reality, many threats can be detected in this phase.<br>Future work: find more restrictions on normal connection rules t  $\ddot{\phantom{a}}$  $\overline{a}$ I l ì ì ֚֬ I ֕ ì ĺ

### BINDER Architecture

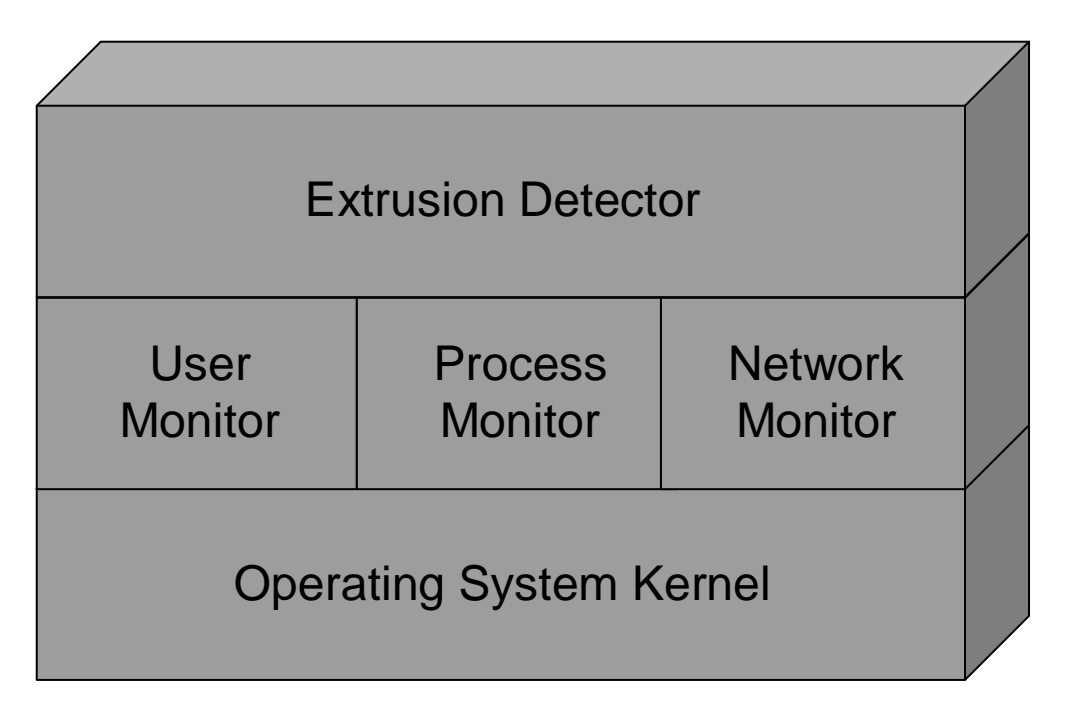

- The User Monitor, Process Monitor, and Network Monitor are OS-dependent for collecting information passively in real time.
- The Extrusion Detector detects extrusions based on information of user input, processes and network traffic.

### Events

- User Monitor
	- User Input: Time, Process ID
- **Process Monitor** 
	- Process Start: Time, Process ID, Image File Name, Parent Process ID
	- Process Finish: Time, Process ID
- Network Monitor
	- Domain Name Lookup: Time, Host Name, IP addresses
	- Connection Request: Time, Process ID, Local Port, Remote IP, Remote Port
	- Data Arrival: Time, Process ID, Local Port, Remote IP, Remote Port
- Extrusion Detector
	- Process-based data record: Process ID, Image File Name,<br>Parent Process ID, Last User Input Time, Last Data Arrival<br>Time, All Previous Network Connections

### Why consider DNS lookup?

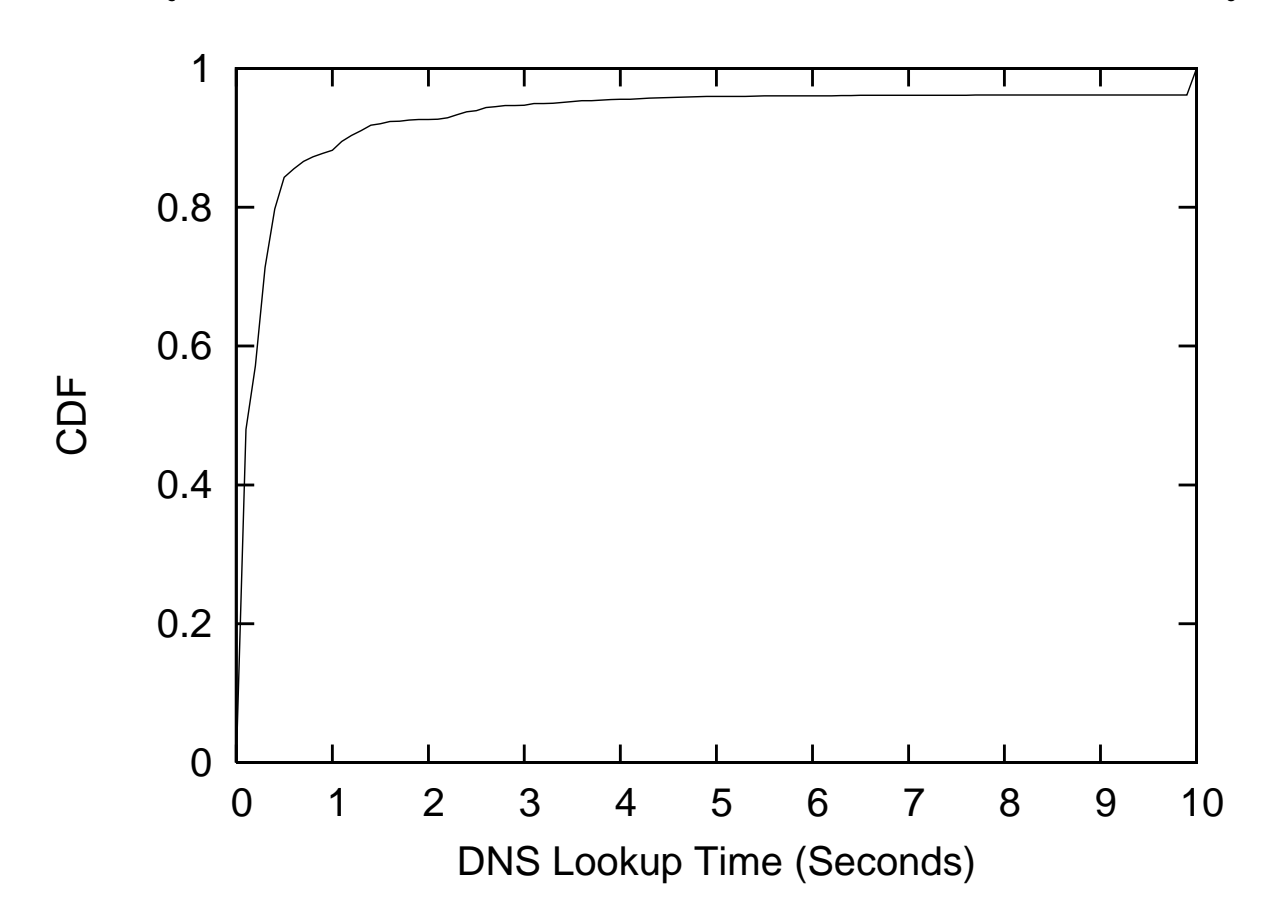

• DNS lookup may take significant time between a user input and the corresponding connection request.

#### Implementation on Windows

- User Monitor
	- Based on Windows Hooks APIs
- • Process Monitor
	- – Based on the built-in Security Auditing on Win2K and WinXP
- • Network Monitor
	- – Based on TDIMon (Transport Drive Interface) and WinDump
- • Extrusion Detector
	- –OS-independent detection algorithm
	- –Whitelisting

# Whitelisting on Windows

- · System daemons
	- Allowed to make connections at any time
	- System, Spoolsv.exe, svchost.exe, services.exe, Isass.exe
- · Software updates
	- Allowed to connect to the update web site at any time
	- Symantec, Sygate, ZoneAlarm, Real Player, MS Office, Mozilla
- Network applications automatically started by Windows
	- Allowed to make connections at any time
	- Messengers of MSN, Yahoo!, ICQ, AOL
- · 15 rules in total

# Evaluation Methodology (I)

- • Real-world trace-based experiments
	- – Installed BINDER on 6 computers used by different people for their daily work over 5 weeks
	- –Diversity on hardware, OS, user behavior

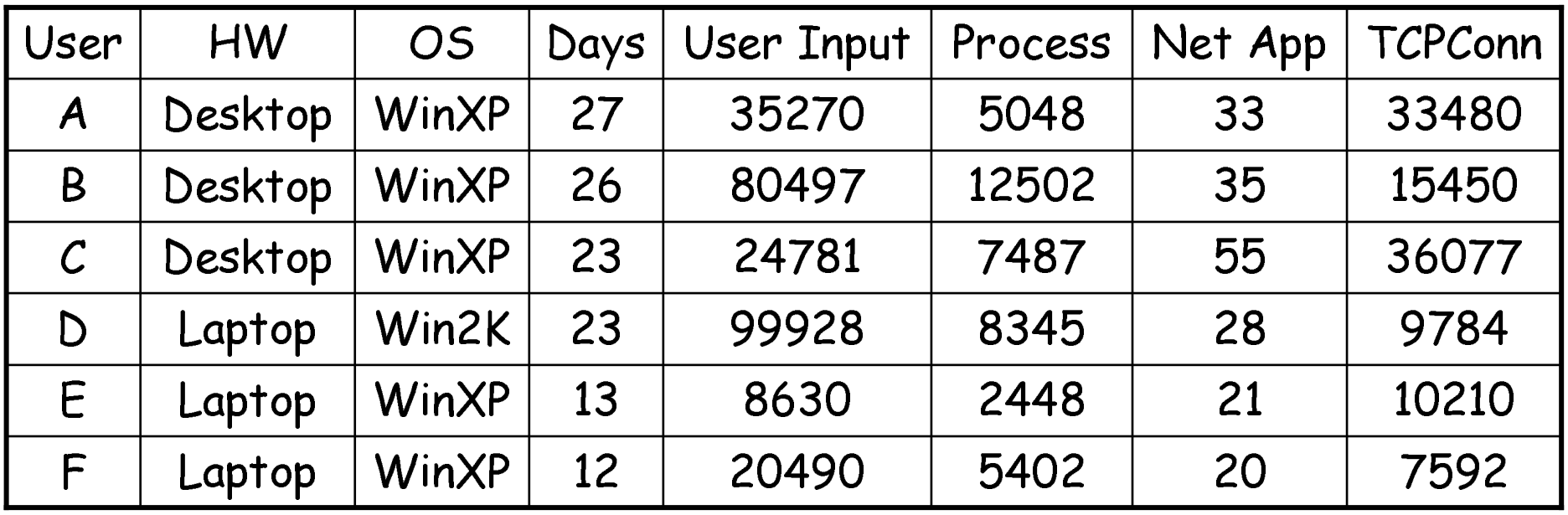

# Evaluation Methodology (II)

- Experiments with real-world threats in a controlled testbed using **VMWare**
- Obtain real malcode
	- We get virus emails from three channels.
		- Set up a mail server and publish an email address in Usenet
		- From colleagues
		- · From local system administrators
- Reinstall operating system
	- By using VMWare, we just need to copy several files
- Contain malcode
	- Open a door for DNS, otherwise no connections at all
- Can only check if the first connection is extrusion

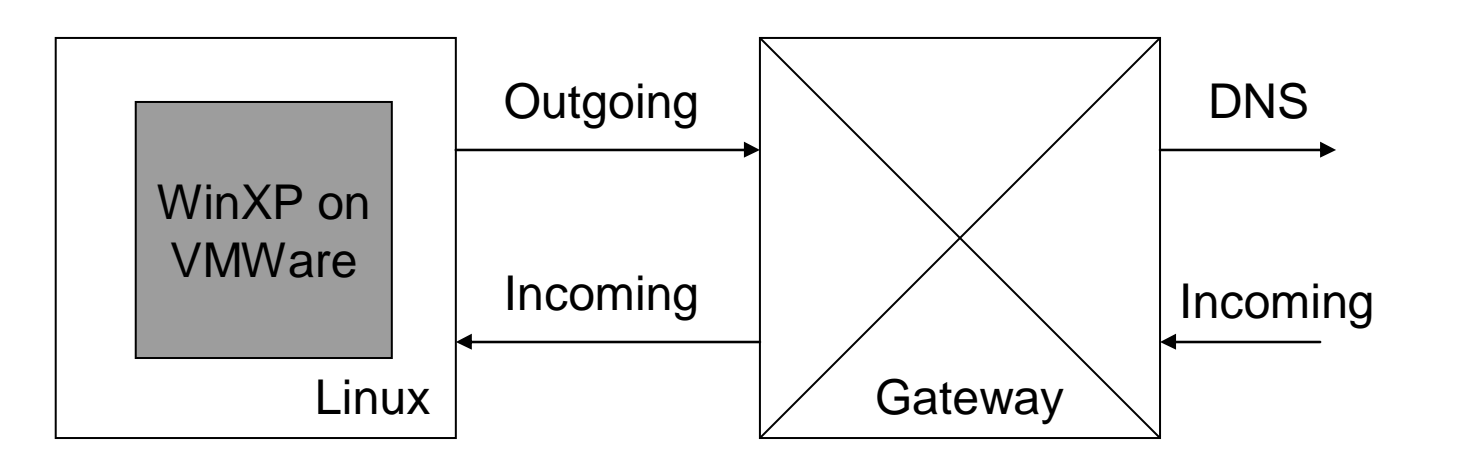

#### Parameter Selection

- The upper bound of the three delays
	- $U_{\text{nom}}$  $\sim$ econds (The delay since the last user input or rocess is created) the contract of the contract of the contract of the contract of the contract of the contract of the contract of a arrival event received by the parent process befor י .<br>ו ı í
	- $U_{old}$  of seconds  $D_{old}$  ~ 30 seconds (The delay since the last user input or the contract of the contract of the contract of the contract of the contract of the contract of the contract of a arrival event received by the same process) י |<br>|<br>| j ļ
	- a factor de accepto de la delazionidad de la legativa  $r_{\text{prev}}$  coorsecuted (The aday since the last cur  $\mathsf{D}_{\mathsf{prev}} \thicksim 800$  seconds (The delay since the last connectio ame nrocess) equest to the same host or IP address made by t j i ļ amo nuococc)
- $\sim$  20 pc centre is good choice for the • The 95 percentile is good choice for the upper bound regarding false alarms.
- It can be obtained by training BINDER over a period of virus-free time.

#### False Alarms

- Incomplete information of inter-process communications
- Incomplete whitelisting
- Incomplete trace collection

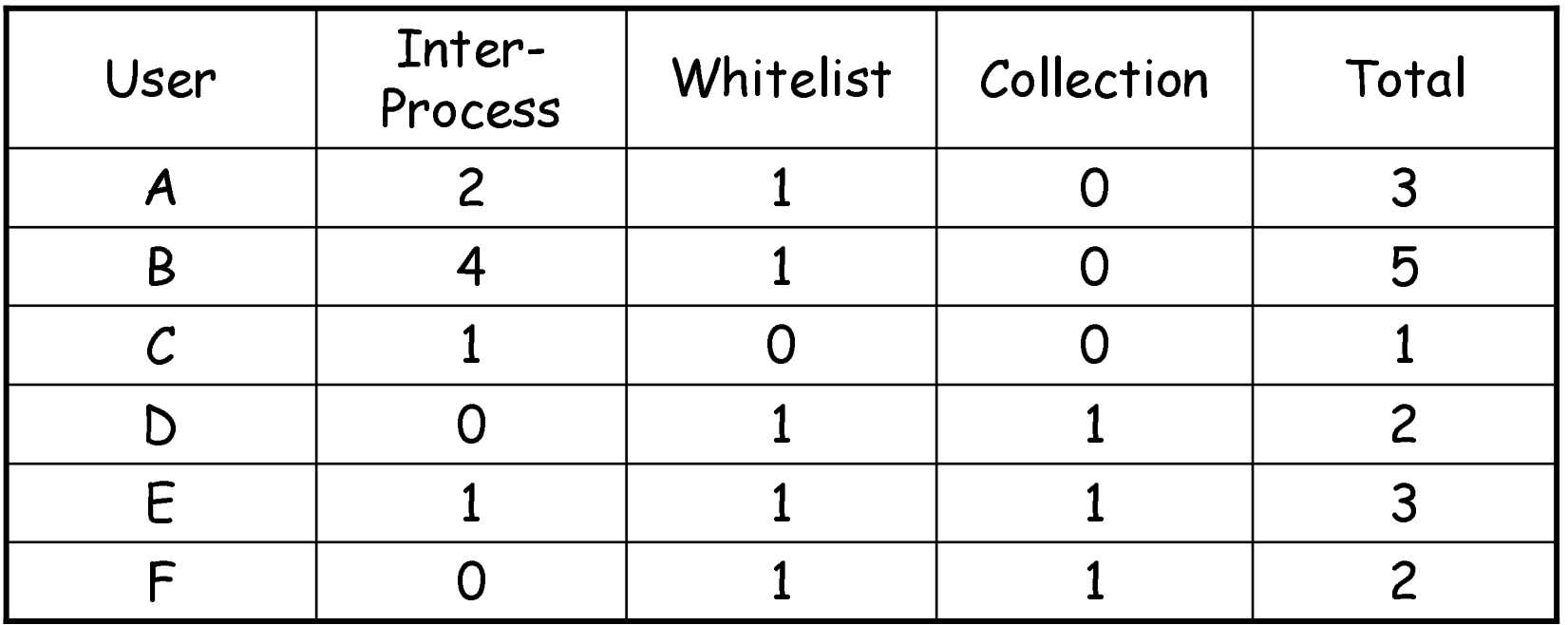

# Detecting Break-Ins (I)

- Real-world experiments
	- $\blacksquare$  One computer is infected by Adware Gator I j
	- Another computer is infected by Adware Gator  $\,$ \_\_\_ l í leter
- rrolled ex • Controlled experiments
	- Four email worms: Bagle, NetSky, M<br>Il the break-ins can be detecte
- Four email worms: Bagle, Ne<br>Il the break-ins can be de compnomicad host **ICCICU DY**  after the compromised host is restarted (in the , S<br>3IM<br>:00 • All the break-ins can be detected by BINDER second phase).
- BINDER detected Spydeleter, Bagle, NetSky, Swen in the first phase.

# Detecting Break-Ins (II)

- · Adware Spydeleter
	- BINDER Detected it right after it compromised the computer
	- IE => svchost.exe => mshta.exe => ntvdm.exe => ftp.exe
- · Bagle
	- The first connection is detected as an extrusion
	- Email client => joker.com => bawindo.exe
- · Swen
	- The first connection is detected as an extrusion
	- Similar to Bagle
- · NetSky
	- The first connection is generated 90 seconds (>30 seconds) after the attachment is executed, so it's detected as an extrusion
- MyDoom
	- The first connection is not detected as an extrusion

# Potential Countermeasures (I)

- • Direct attacks
	- –General concern for host-based schemes
	- –BINDER runs in the kernel space
	- –Active research on verifying integrity of files
- • Fake user input
	- – Use APIs provided by the OS to generate "soft" user input
	- BINDER can monitor these APIs
- • Trick user to input
	- – Pop-up a window to trick user to input and then make connections
	- – Pop-up windows can be detected because they are created before any user input

# Potential Countermeasures (II)

- • Hide under processes
	- – A break-in installs itself as a DLL library file and loads as a thread in a process
	- – BINDER relies on the OS to guarantee the process boundary
- • Covert channels
	- – Break-ins may use IE to download a specific link to disclose private information
	- –Active research [Web Tap] on this problem
- • Hide under user input
	- – Like MyDoom, when a user executes a program, BINDER will treat its connections as normal.

#### Future Work

- • BINDER cannot handle the "hide-underuser-input" case.
- • We need to learn more about normal patterns of network traffic, process and user input.
- • Study the tradeoff between host-based monitoring and network-based monitoring
	- –Host-based: more information, less reliable
	- –Network-based: less information, more reliable
	- Virtual Machine Monitor-based?

#### Conclusions

- Motivation
	- It's important to detect break-ins after they occur.
- Observation
	- Break-ins make outgoing connections unknown to users on personal  $\qquad \qquad \blacksquare$ computers
- · Solution
	- BINDER: detect break-ins on personal computers by capturing  $\blacksquare$ extrusions
- A prototype of BINDER is implemented on Windows
- Performance
	- Very few false alarms
	- Guarantee to detect break-ins after the victim computers are restarted
	- Can detect many real-world malware right after they break in
- Limitation
	- "hide-under-user-input" cannot be detected